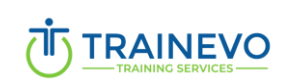

# **Training Title: Learn to Program with Python (Initiation)**

This training introduces the basics of algorithmics and programming in Python, and Django for website development.

### **Target audience**

Anyone who wants to learn about computer programming with Python.

#### **Prerequisite:**

None

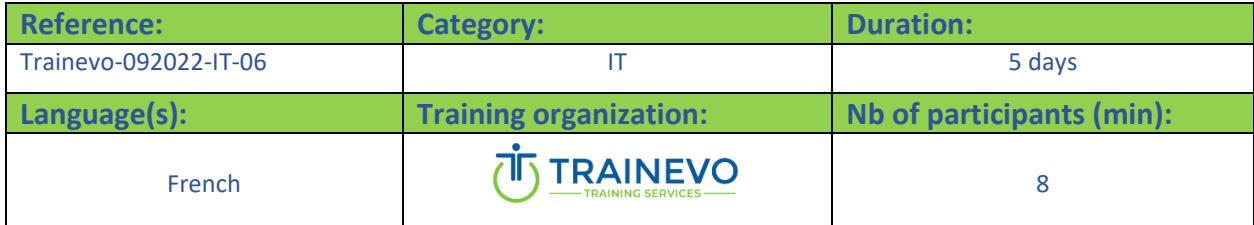

### **Goal(s)**

Provide theoretical and practical knowledge to integrate a Python development project.

Discover the possibilities offered by this programming language and learn the basics of object-oriented programming.

Use Python to automate repetitive computer tasks and create interactive programs.

### **Program**

*Discover Python:*

- Discover python syntax
- Naming conventions
- Math with Python
- Types of variables
- Basic methods

**Trainevo Sarl-S** Address: 19 rue de l'industrie, L-6089, Bertrange Such[: +352](tel:+35220601127) 20 60 11 27 Email[: info@trainevo.lu](mailto:info@trainevo.lu) Site: www.trainevo.lu

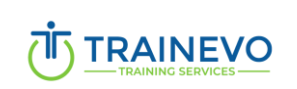

Version number: 01

## *Programming part 1* **:**

- Console scripts
- Using variables
- Manipulating character strings
- Simple condition
- Prompt the user
- Format data
- Compound conditions
- Discovery of loops
- Discover object-oriented programming
- Using Classes and Methods
- Advanced scripts

#### *Programming part 2:*

- Extract or write in CSV with Python
- Perform data processing

### *Programming part 3: Going further*

- Create a web application
- Pyhton for financial analysis

# **Method**

This course takes place in three stages:

- Presentation of the concepts
- Make examples & Application exercises
- Exercises & quizzes correction of exercises

## 20% theory & 80% practice.

#### **Evaluation:**

Make a project containing all the tools discussed in class.

Submission of a certificate of attendance.

**Trainevo Sarl-S** Address: 19 rue de l'industrie, L-6089, Bertrange Such[: +352](tel:+35220601127) 20 60 11 27 Email[: info@trainevo.lu](mailto:info@trainevo.lu) Site: www.trainevo.lu